## **АЛЛО**

Однажды программисту Коле на мобильный телефон поступило множество звонков с незнакомых номеров. И когда его телефон зазвонил в очередной раз, а номер снова оказался незнакомым, Коля подумал: «Интересно, а каких цифр нет в этом номере?»

Помогите Коле узнать, какие цифры не встречаются в номерах телефонов, с которых ему звонят.

## **Входные данные**

Первая строка входных данных содержит одно число T – количество тестов (T ≤ 150). В каждой из следующих T строк находится номер телефона, который состоит только из цифр 0 – 9 и имеет длину от 1 до 30 символов.

## **Выходные данные**

Для каждого теста в отдельной строке в порядке возрастания вывести все цифры, которых нет в номере телефона. Если в номере телефона есть все цифры, вывести слово «allo».

## **Примеры**

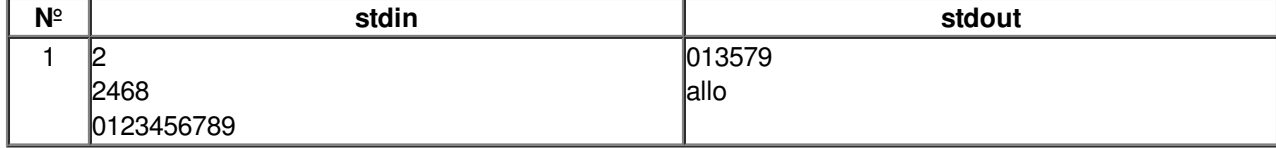